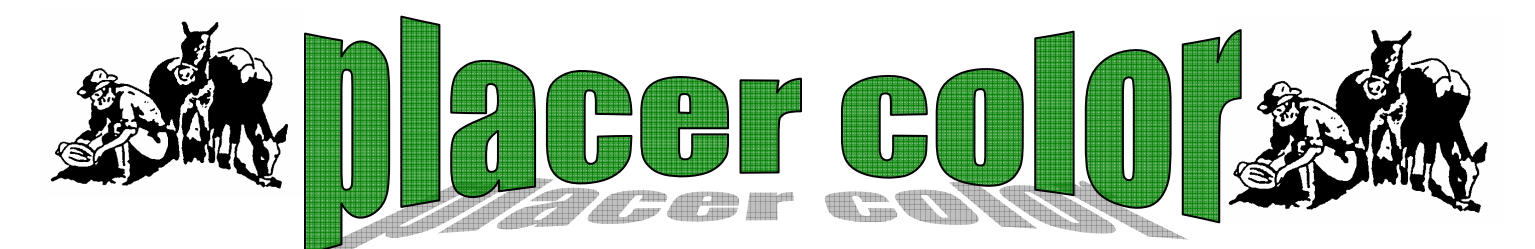

Volume 45 Number 8 **Newsletter of the Placer Camera Club** Oct 2007 **est. 1952 http://www.placercameraclub.org** Member Delta Council,

#### **Placer Camera Club**

#### **Board Members**

President Mike Schumacher Vice Pres. Richard Myren Treasurer Judy Hooper Secretary Tony Middleton Mem@large Howard Godfrey

**Committees**  Webpage & Publicity Sue Barthelow

**Greeters**  Howard Godfrey Karen Wyatt

**Equipment**  Judy Hooper Richard Myren

**Judges for Competition**  Karen Wyatt

**Competition Scores**  Judy Hoper Howard Godfrey

**Newsletter**  Mike Schumacher

**Refreshments**  Judy Hooper

**Program Coordination**  Mike Schumacher Howard Godfrey

Placer Camera Club meets the third Tuesday of each month, except July and August, at 7:00PM in the Beecher Room of the Auburn Placer County Library, 350 Nevada Street, Auburn, Ca. Visitors Welcome!

This months meeting will be Tuesday, Oct 16, 2007. Informal gathering at 6:30 with the meeting starting promptly at 7 PM.

This month is our first competition of the year. Our judge this month will be Bill Papke and he will have a short presentation before the competition. Show us what you've been doing over the summer break!

### **Camera Club Dues**

Sept is the start of our new calendar year at the club. As you may remember we paid half dues in Jan 07 so we could change the start of our year to Sept to better reflect the break we take in July and August.

Regular yearly dues of \$25 single, \$40 couple, and \$15 junior are now due.

You can mail dues to Po box 4990, Auburn, Ca. 95604 or see our treasurer Judy Hooper at the meeting.

The Art Walk was a great success. We had lots of 'Art Walkers' through Sun Real Estate viewing our photos. If you haven't had a chance to see the exhibit it will be there for the next few weeks. Sun Real Estate is at 853 Lincoln.

## **Digitally Creating a Black and White Image**

by Sue Barthelow

Have you tried using your digital photo processing software to create black and white images for our competitions? Starting with the October meeting, we have a separate category for printed monochrome images. I haven't tried creating anything except black and white yet, so those shades of blue monochrome images will have to wait for another newsletter.

Photoshop Elements 5 has two methods you can use to convert a color photo into a black and white image – *Enhance/Convert to Black and White* and *Enhance/Adjust Color/Remove Color*. Each has its own advantages, although *Convert to Black* is probably better. Before you use either method, you'll get a better result if you adjust your light levels and contrast. You can also boost the saturation of your various colors. This will result in having more variations in the gray tones of your black and white image. Don't forget to sharpen your image a bit if necessary.

I used several combinations of changes and saved each image as a jpeg. Then, I imported the images into a word processor file so I could view them side by side to select the one I liked the best. Each image had slightly different tonal variations. I also found that the combination of changes that make the best resulting image vary according to the original photo. Try it yourself and print something up for the competition.

If you're interested in black and white images, be sure to attend our November meeting to hear what Lee Whiting has to say.

\* \* \* \*

This will be a very short newsletter due to the many preparations for the art walk and the upcoming meeting. Next month we should be back to normal.

Wanted...Richard Myren is in the market for a Nikon AF 200mm f/4 ED-IF Micro-Nikkor lens. Glass & interior must be scratch & dust/fungus free and all functions intact.

He can be contacted at  $rgi \& \text{Qearthlink.net}$  or (530) 320-8961.

\* \* \* \*

For Sale.... Canon powershot a520 4 mp point and shoot. All the usual modes including aperture and shutter priority. \$60

**Canon** bg-e2 battery grip for Canon 20d  $\&$  30d  $\$90$ 

Call or e-mail Mike Schumacher at 530-367-4505 or radioman@ftcnet.net

\* \* \* \*

If you want to sell or are looking for photography related items members can list them in the newsletter or on the club website. Email or call me. Listings are free for members. Mike  $530-367-4505$  radioman@ftcnet.net

\* \* \* \*

## Huey Monitor Calibration

The club has a Huey monitor calibration system for use by club members. Contact Judy Hooper to 'check out' Huey. 530-888-8308.

\* \* \* \*

### Placer Camera Club Webpage

 Check out the Placer Camera Club webpage. Webmaster Sue barthelow has been doing a fantastic job! Thanks Sue!

http://www.placercameraclub.org

# *Please feel free to contact me with items for the newsletter!*

Mike Schumacher (Newsletter) 530-367-4505 radioman@ftcnet.net

# **See you at the meeting Oct 16th at 7:00 PM!**